## Согласование статических параметров цифровых устройств

#### три задачи

- Согласование уровней электрических сигналов;
- Согласование протокола передачи данных;
- Согласование временных интервалов передачи.

## Согласование уровней электрических сигналов;

- Согласование напряжений
- Согласование токов

#### Вопросы лекции

- 1. Согласование цифровых микросхем по напряжению
- 2. Согласование цифровых микросхем по току
- 3. Параметры портов ввода-вывода микроконтроллеров AVR

## Вопрос 1

## Согласование цифровых микросхем по напряжению

#### Серии цифровых интегральных микросхем

- ДТЛ диодно-транзисторная логика;
- ТТЛ транзистор-транзисторная логика;
- КМОП комплементарные металокисел-полупроводник;
- ЭСЛ эмитерно-связанная логика;
- И др.

В настоящее время широко используются микросхемы серий ТТЛ (транзистор - транзисторная логика) И КМОП (комплементарные металокисел-полупроводник)

# Сопряжение по напряжению микросхем ТТЛ - логики различных серий

В этом случае требуется только выбрать одинаковое напряжение питания

# Сопряжение по напряжению микросхем ТТЛ и КМОП логики

- Требуется обратить внимание на то, что у микросхем КМОП уровень логической единицы на входе и выходе = 0,9  $V_{CC}$
- Где:  $V_{CC}$  напряжение питания, В;

•

## Уровни сигналов ТТЛ

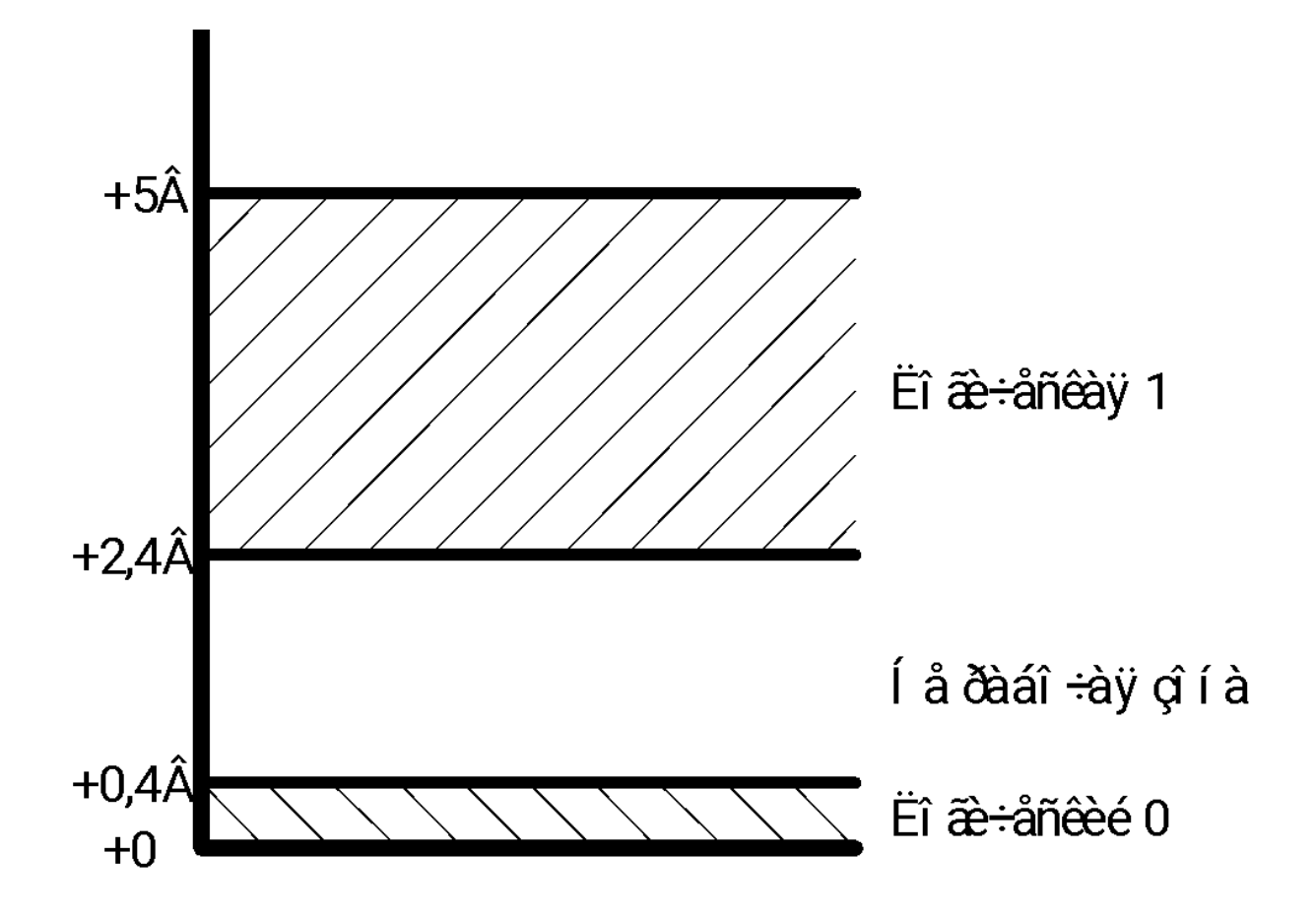

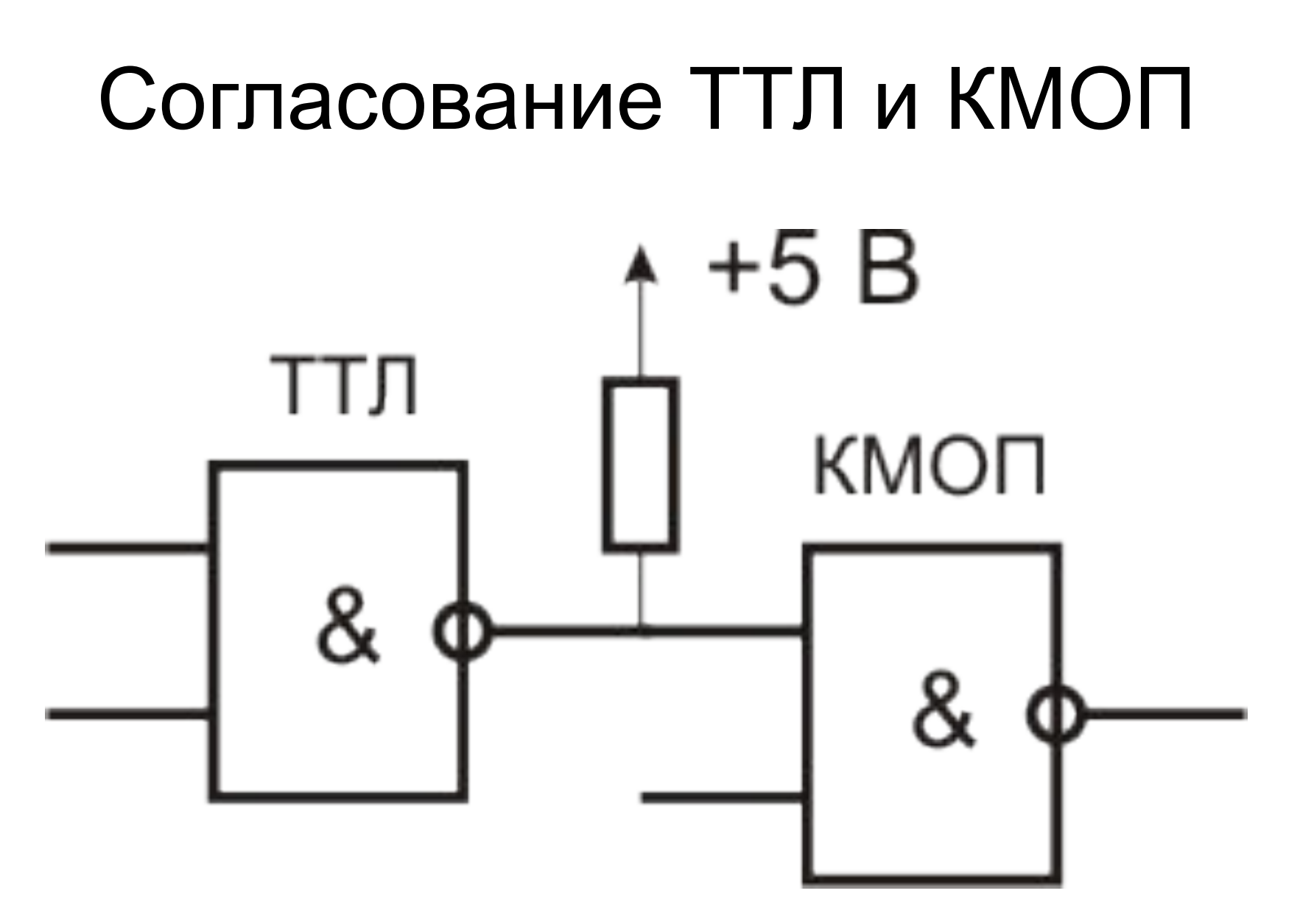

• Сопряжение микросхем с различным уровнем напряжения питания выполняется с использованием преобразователей уровня

#### Вопрос 2

## Согласование цифровых микросхем по току

# Основные статические параметры цифровой микросхемы

#### Параметры питания микросхемы

- $V_{CC}$  напряжение питания, В;
- $I_{\text{CCH}}$  ток потребления при высоком уровне выходного напряжения, мА;
- I<sub>CCL</sub> ток потребления при низком уровне выходного напряжения, мА;

#### Входные параметры микросхемы

- $V_{II}$  входное напряжение низкого уровня;
- $\bullet$   $V_{\text{IH}}$  входное напряжение высокого уровня;
- I<sub>IL</sub> Входной ток низкого уровня;
- І<sub>ІН</sub> Входной ток высокого уровня;

#### Выходные параметры микросхемы

- $V_{\text{O}}$  выходное напряжение низкого уровня;
- V<sub>OH</sub> выходное напряжение высокого уровня;
- $I_{\text{OL}}$  выходной ток низкого уровня;
- $I_{\text{OH}}$  выходной ток высокого уровня;

## Уровни сигналов ТТЛ

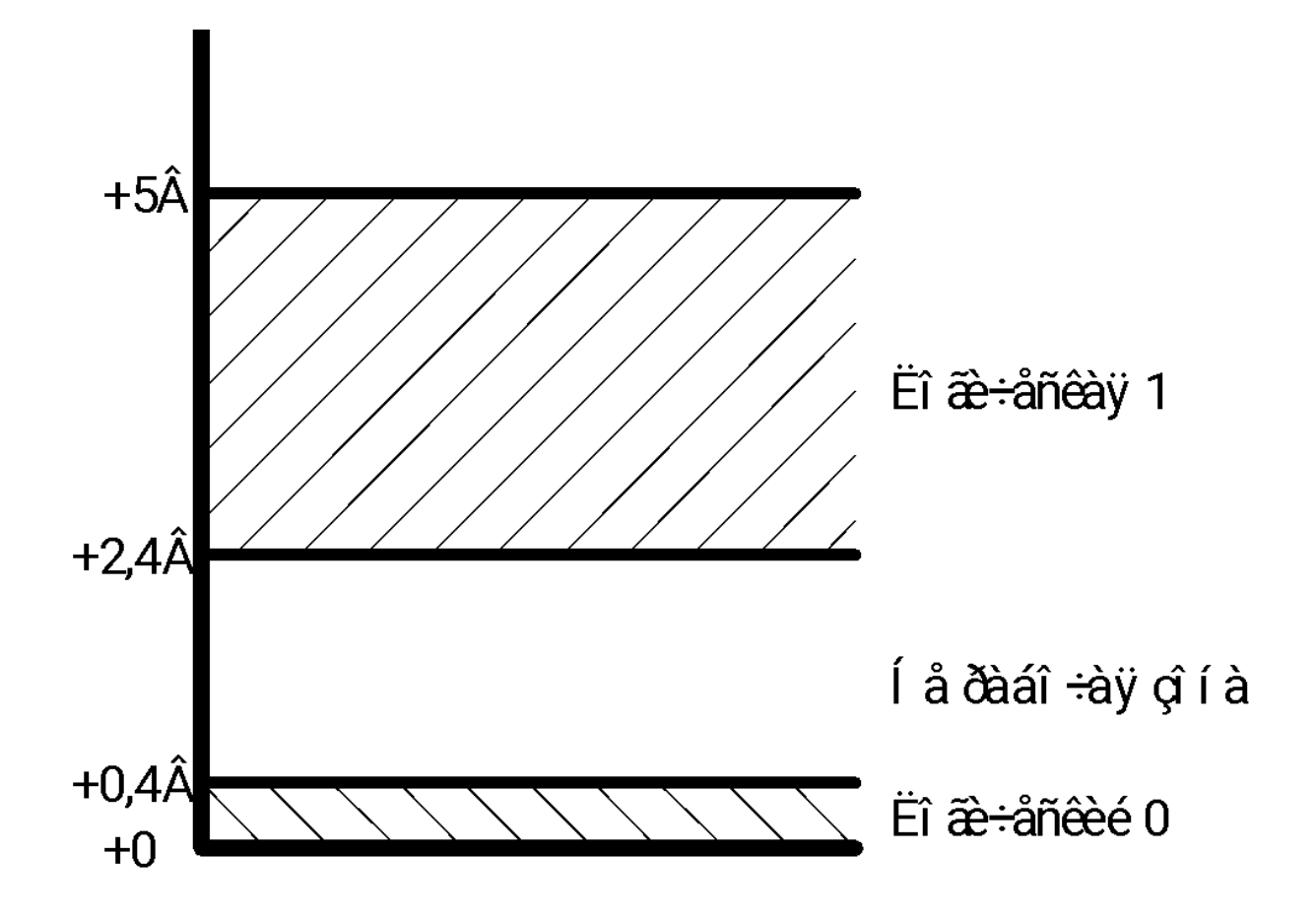

# Нагрузочная способность

- К коэффициент разветвления по выходу
- Определяет число входов аналогичных элементов, которое может быть подключено к выходу данного элемента.
- К=10 обычный элемент;
- К=30 повышенной нагрузочной способности;

#### Пример нагрузочной способности

- Микросхемы ТТЛ логики серии К155
- $K=10$

•  $I_{OL}$  – вых. ток низкого уровня = 16 мА;

•  $I_{IL}$  – вх. ток низкого уровня = 1,6 мА;

#### Условное графическое обозначение (УГО) элемента  $2V - He$

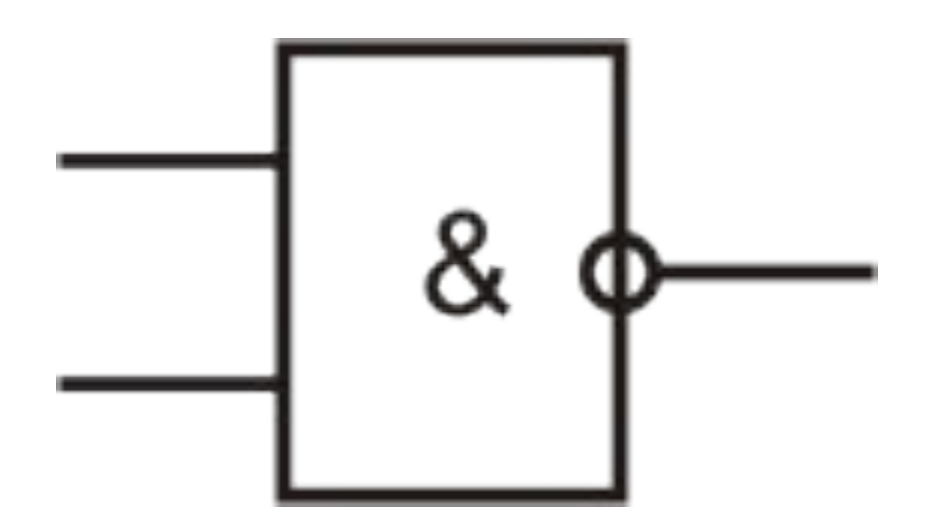

#### Схема элемента 2И-Не

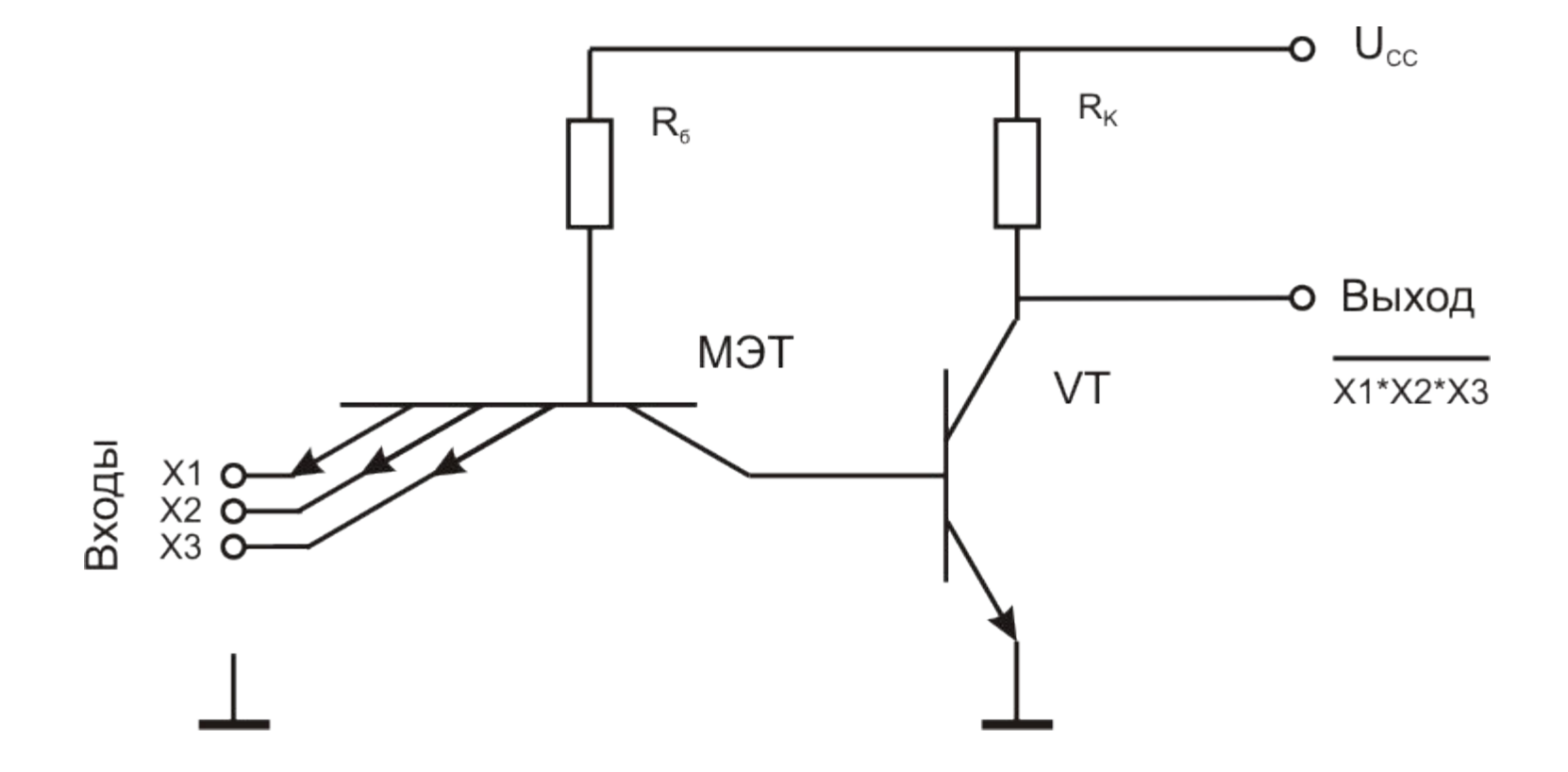

#### На входе 2И-Не напряжение ВЫСОКОГО УРОВНЯ

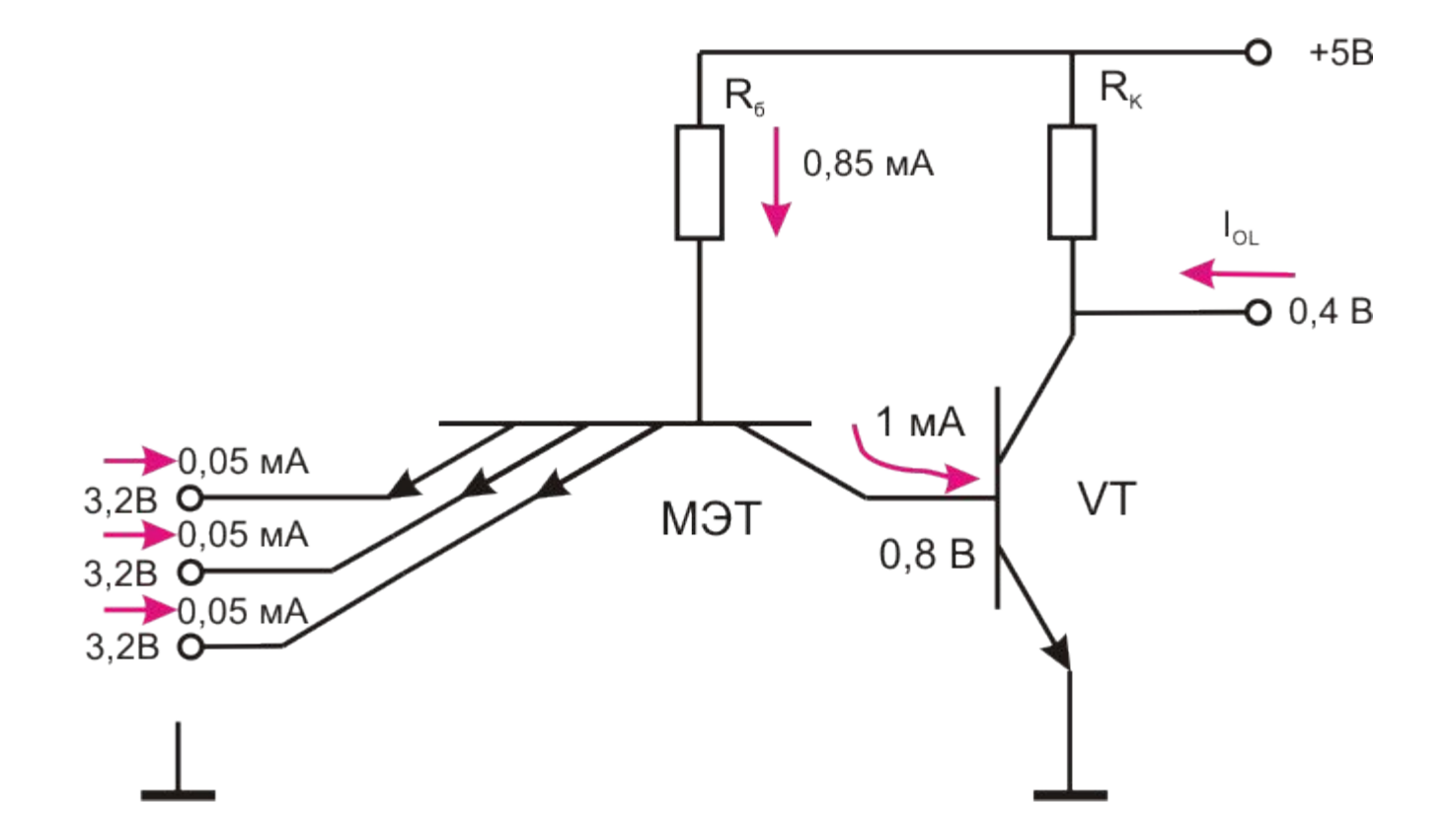

#### На входе 2И-Не напряжение низкого уровня

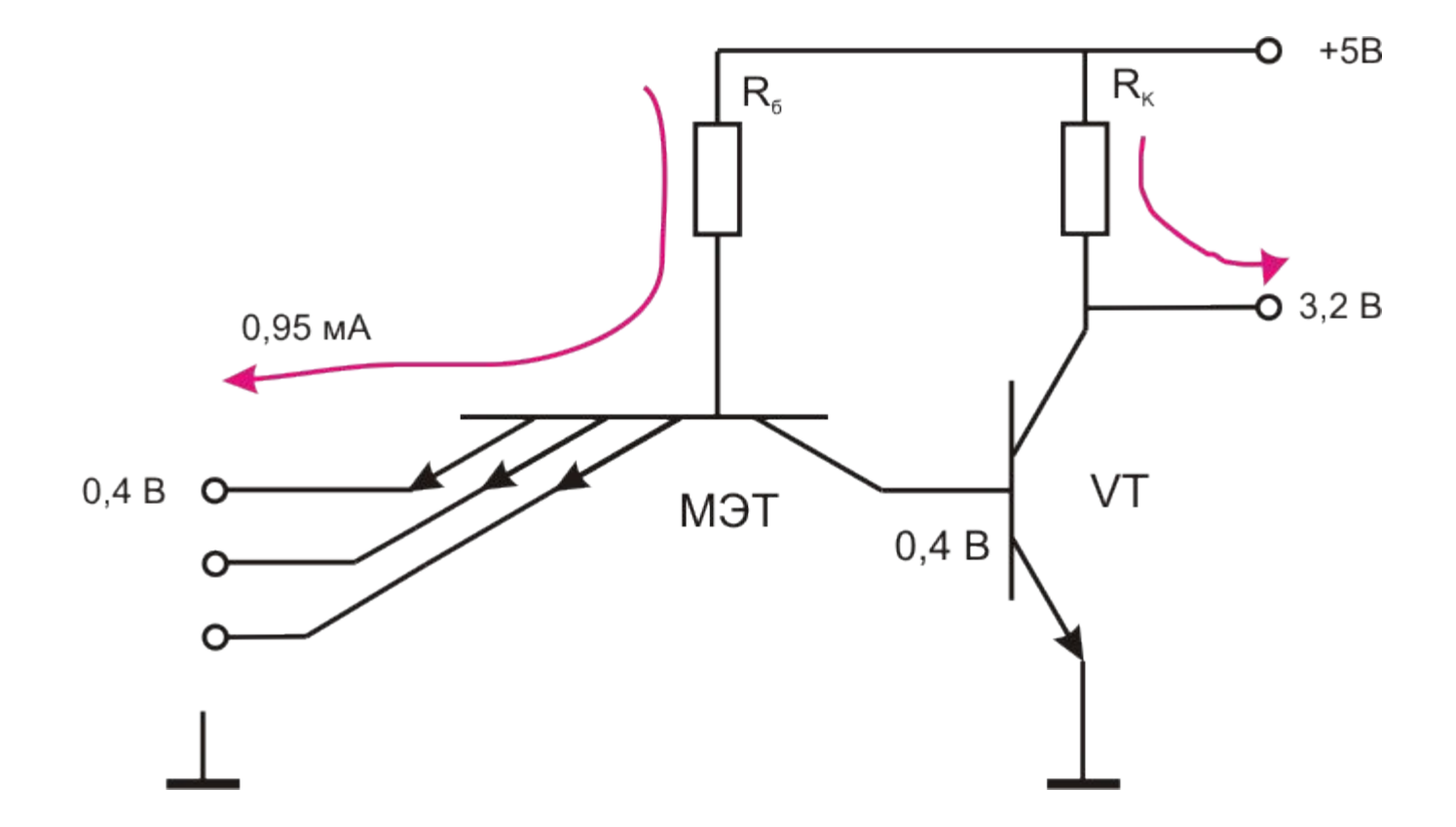

#### На входе лог. элемента напряжение высокого уровня

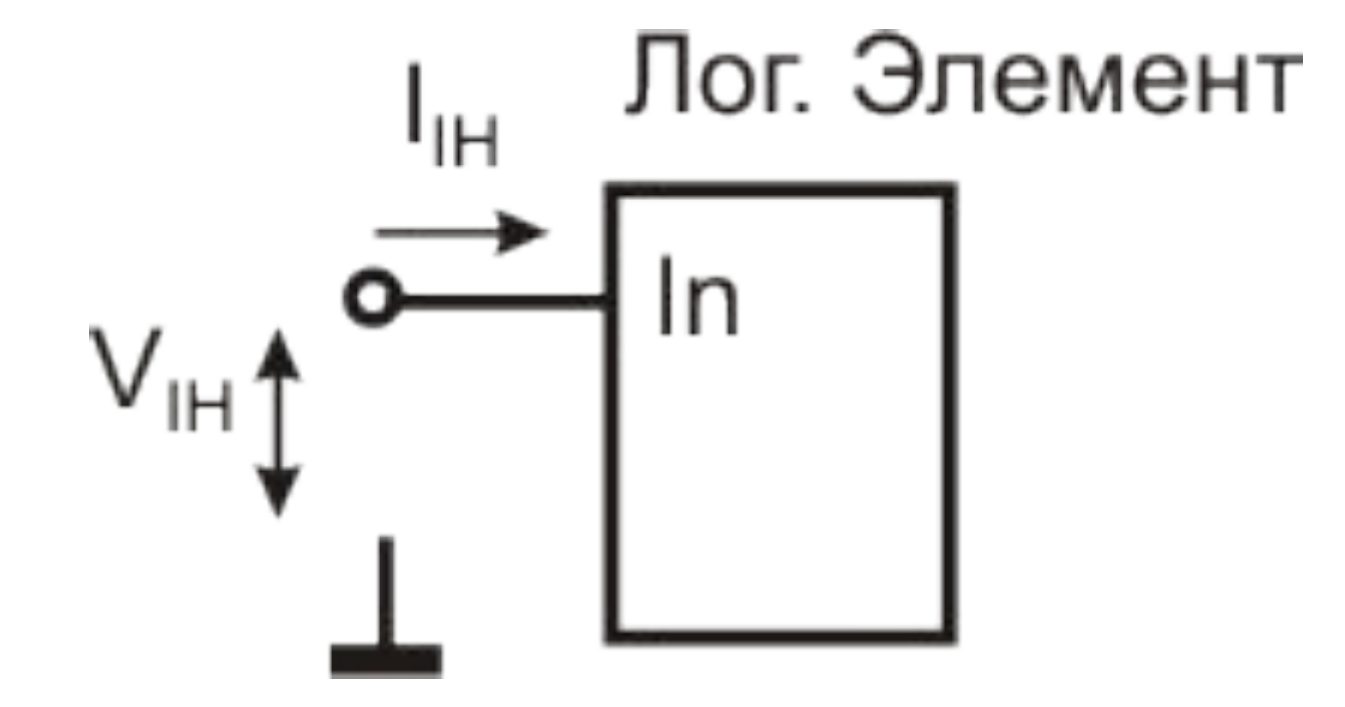

#### На входе лог. элемента напряжение низкого уровня

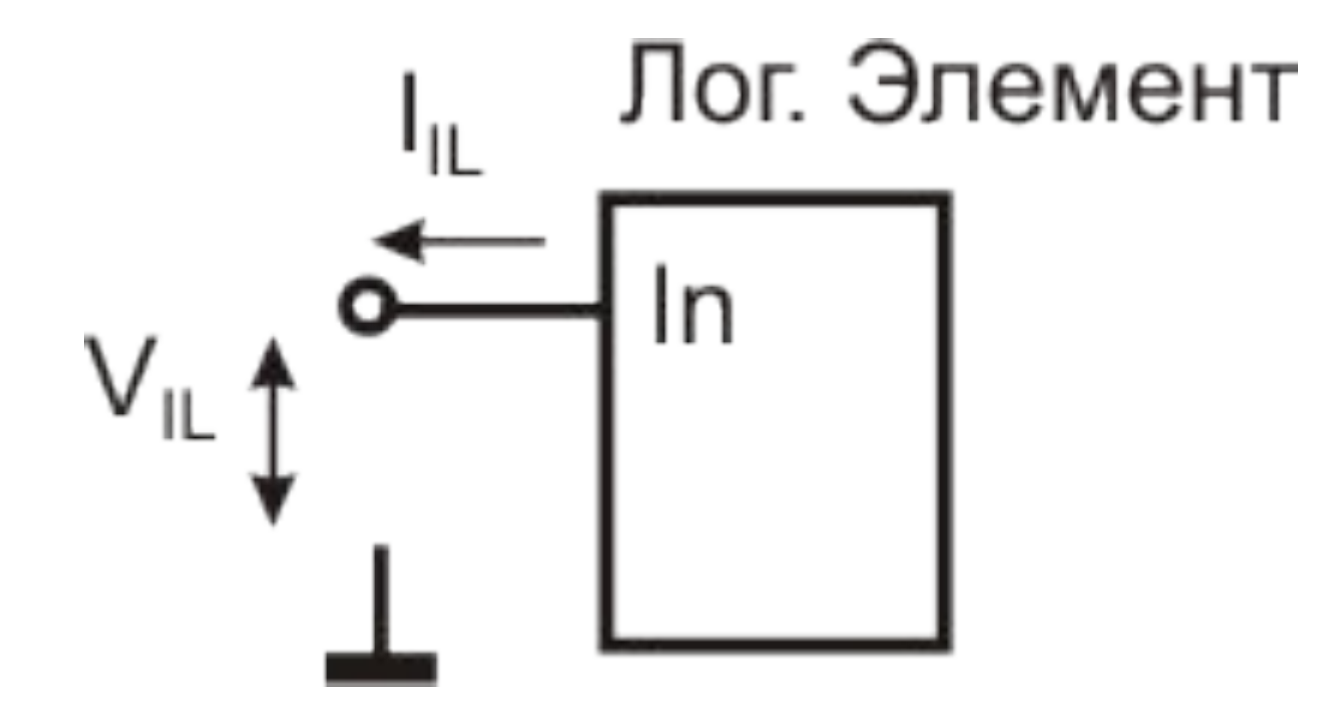

#### На выходе лог. элемента напряжение высокого уровня

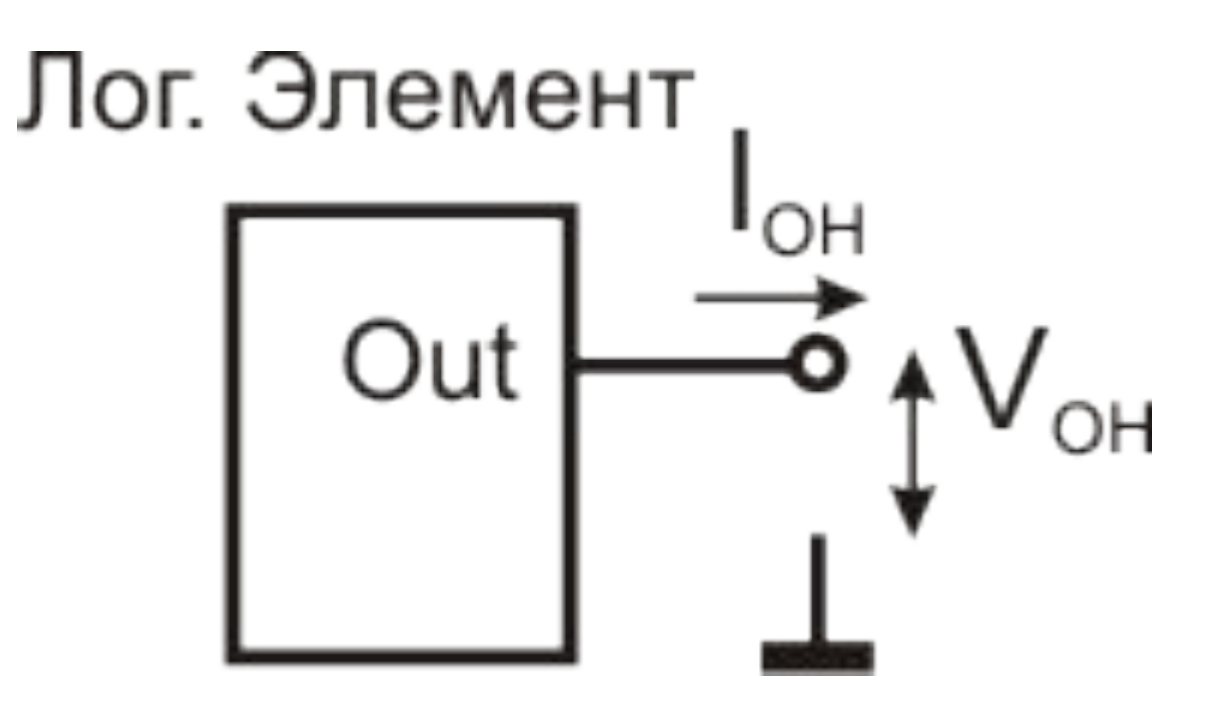

#### На выходе лог. элемента напряжение низкого уровня

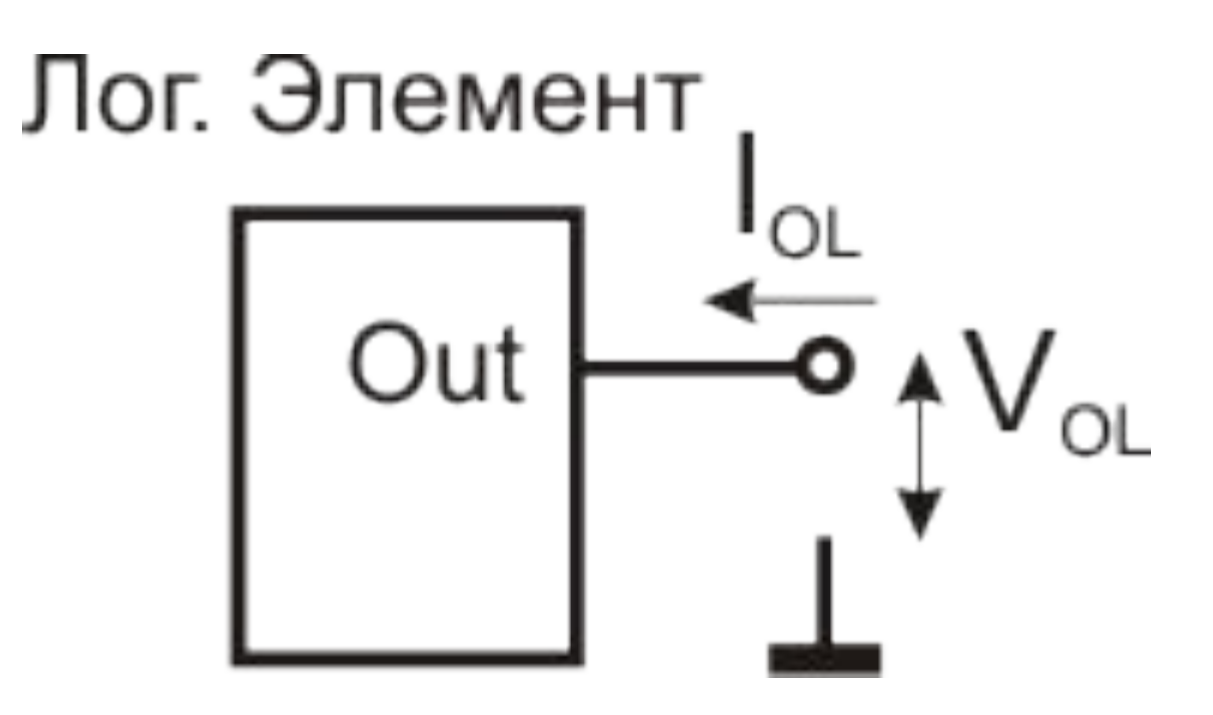

## Вопрос 3

#### Параметры портов ввода-вывода микроконтроллеров AVR

## Напряжение питания МК AVR

Напряжение питания МК AVR может находиться в диапазоне:

от 1,6 В до 6 В.

Ниже будут рассмотрены варианты для питания 5В.

#### Параметры микросхем К1533

#### Входные параметры КР1533ЛАЗ

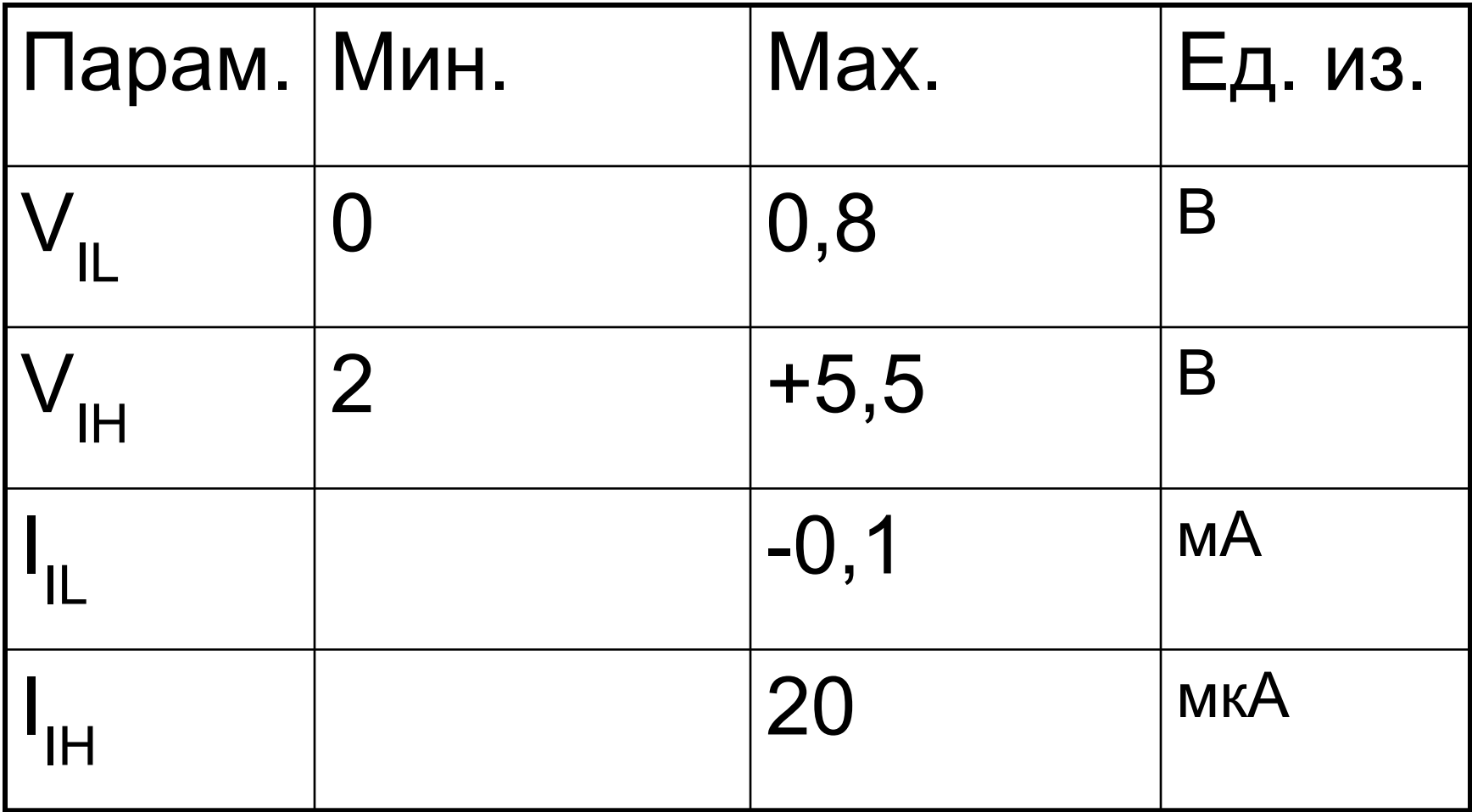

#### Выходные параметры **КР1533ЛА3**

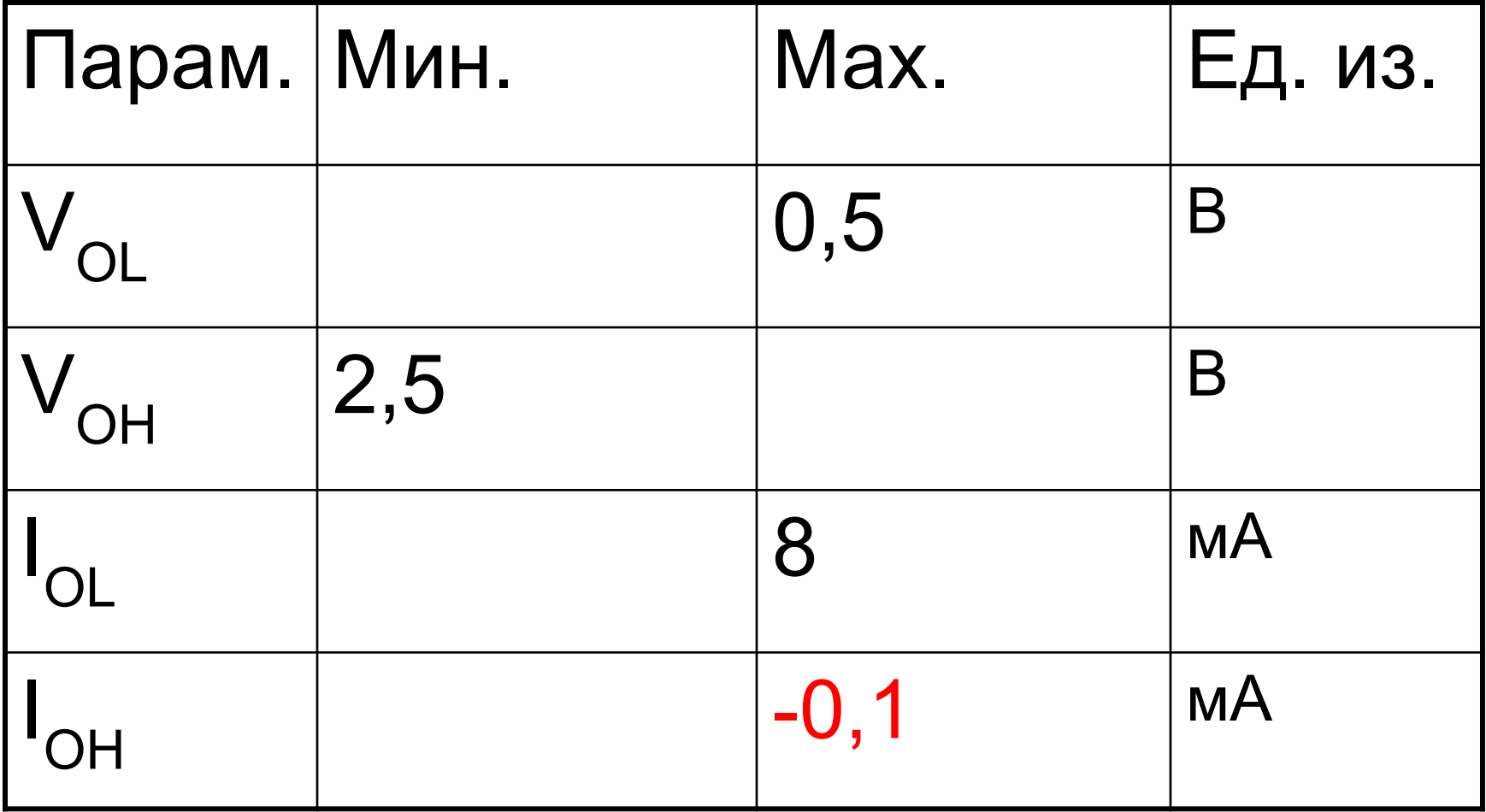

- Ввиду того, что  $I_{OH}$  слишком мал
- $\cdot I_{OH} = -0,1 M A$

Управление внешней нагрузкой возможно

только втекающим током I<sub>OI</sub> (логическим нулем)

$$
I_{OL} = 8 \text{ mA}
$$

Смотри схему далее

#### Включение светодиода логическим нулем

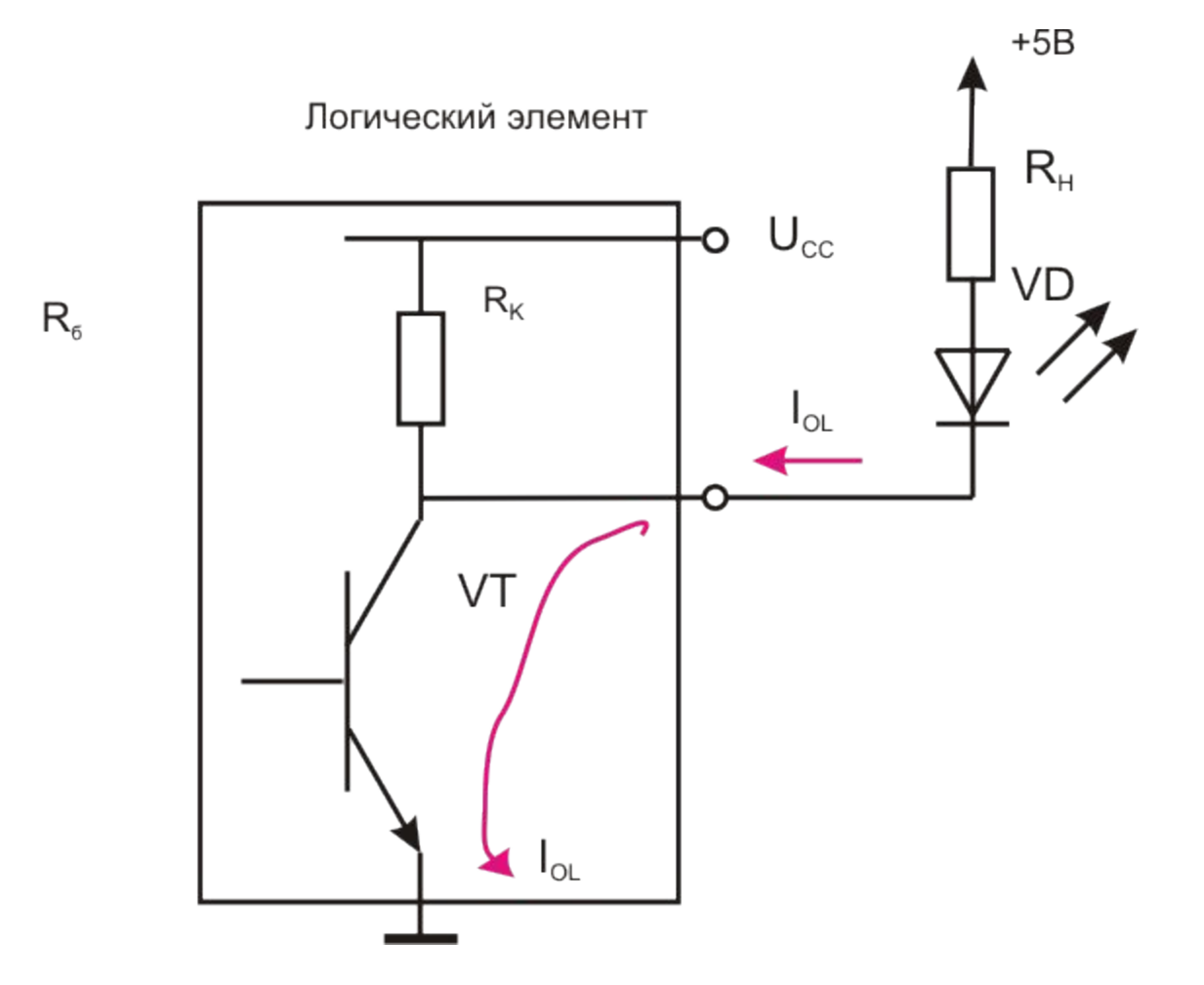

## Параметры MK AVR

- 
- 
- 
- -
	- -

#### Входные параметры ATmega32

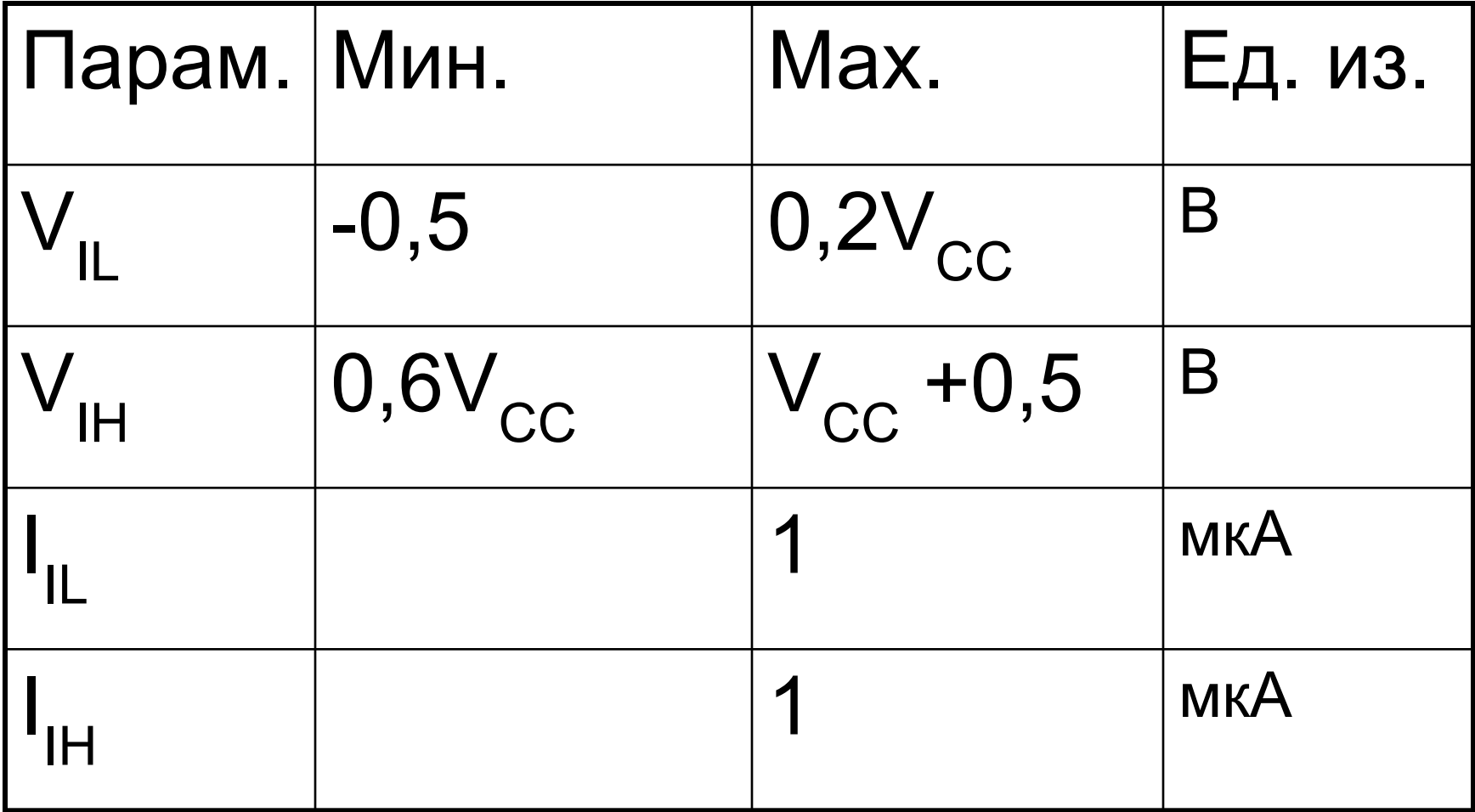

# Выходные параметры ATmega32 а) Для случая когда

используются все лини порта (8 линий)

## Выходные параметры ATmega32

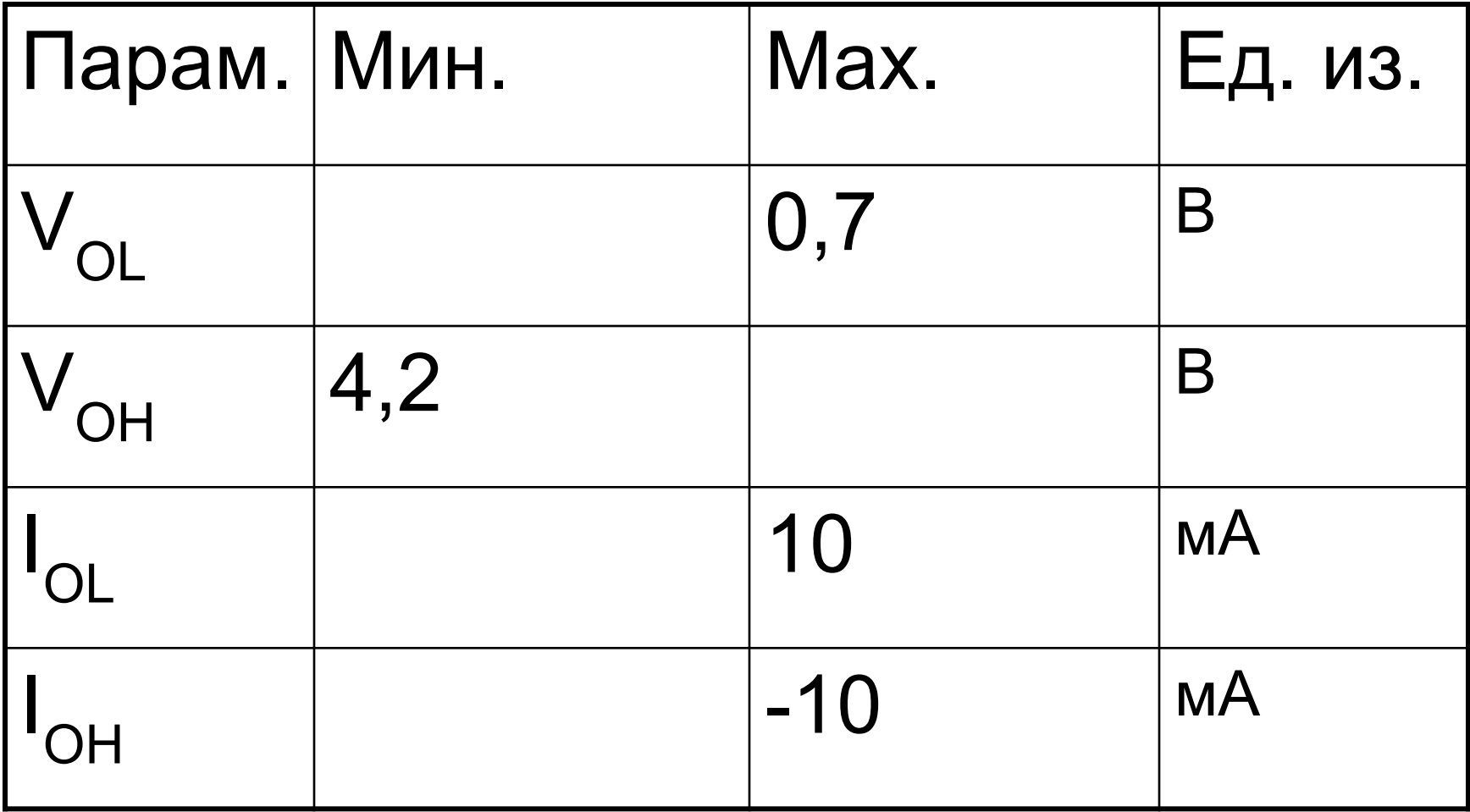

# Выходные параметры ATmega32 б) Для случая когда используется всего одна линия порта

## Выходные параметры ATmega32

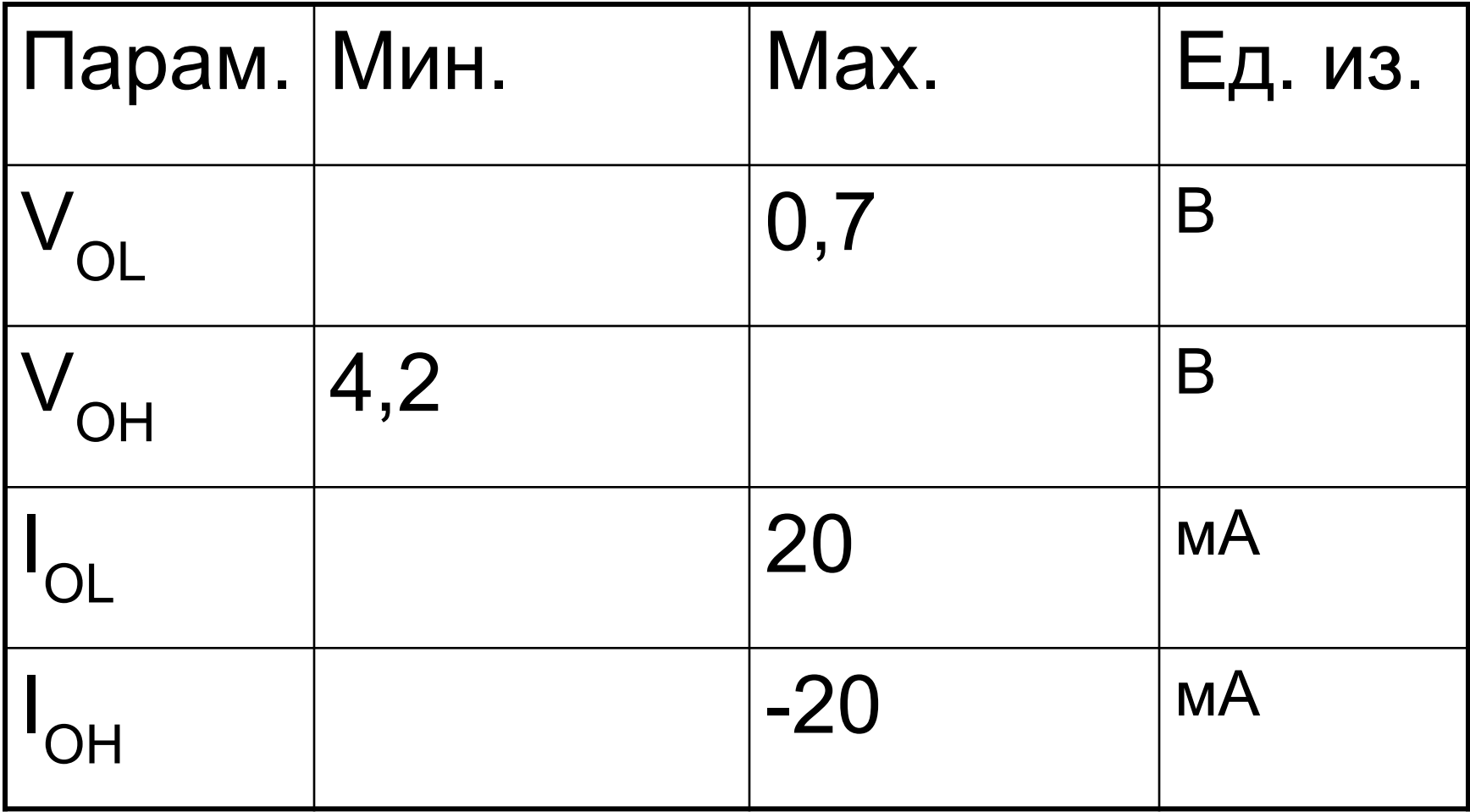

• Ввиду того, что I<sub>ОН</sub> достаточно большой

Управление внешней нагрузкой возможно как

втекающим током I<sub>ol</sub> (логическим нулем)

 $\cdot I_{OH} = 20 mA$ 

- $I_{\text{OI}} = 20 \text{ mA}$ Так и вытекающим (Логической единицей)
- $\cdot I_{OH} = 20 mA$ Смотри схемы далее

#### Включение светодиода логическим нулем

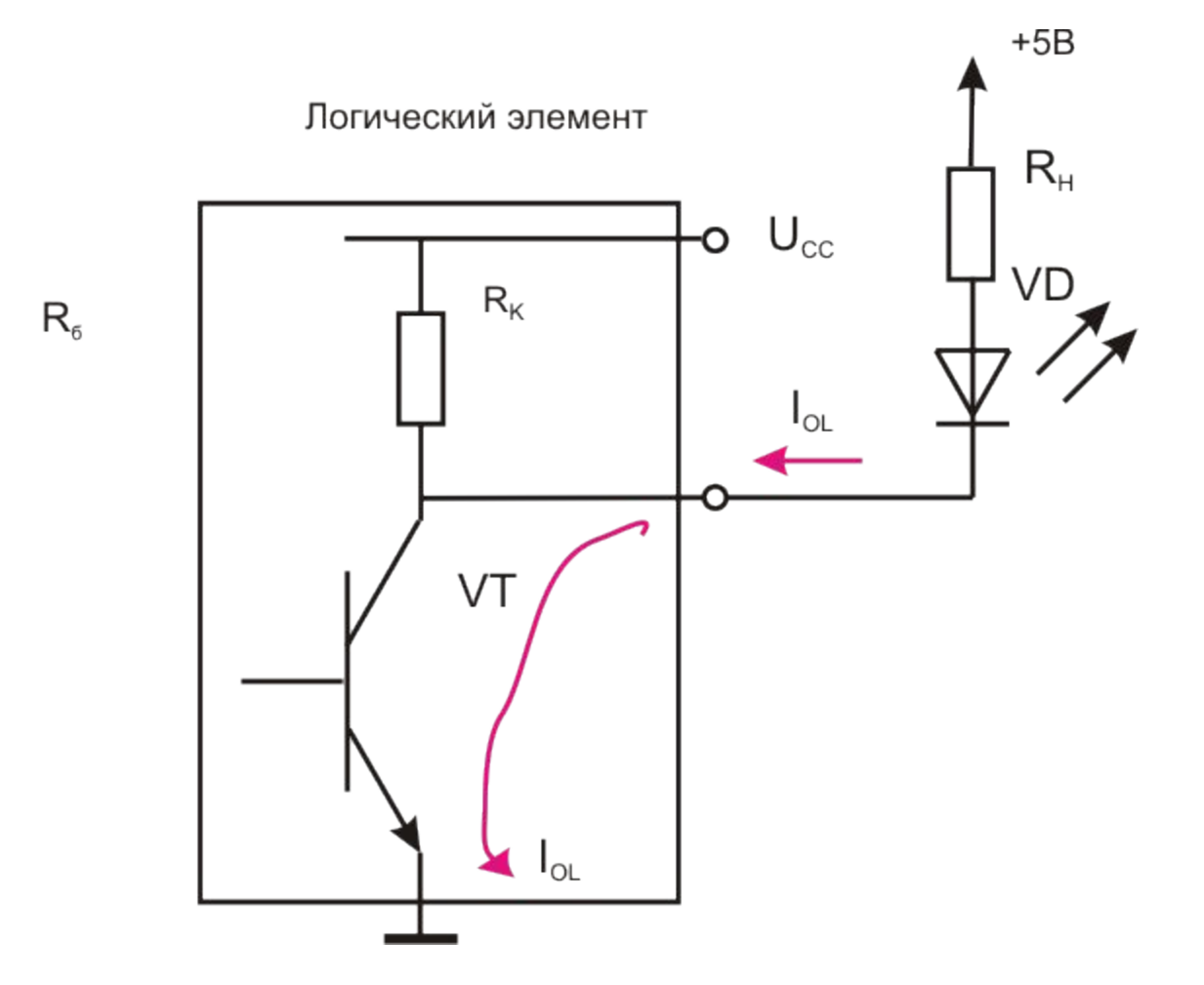

#### Включение светодиода логической единицей

Логический элемент

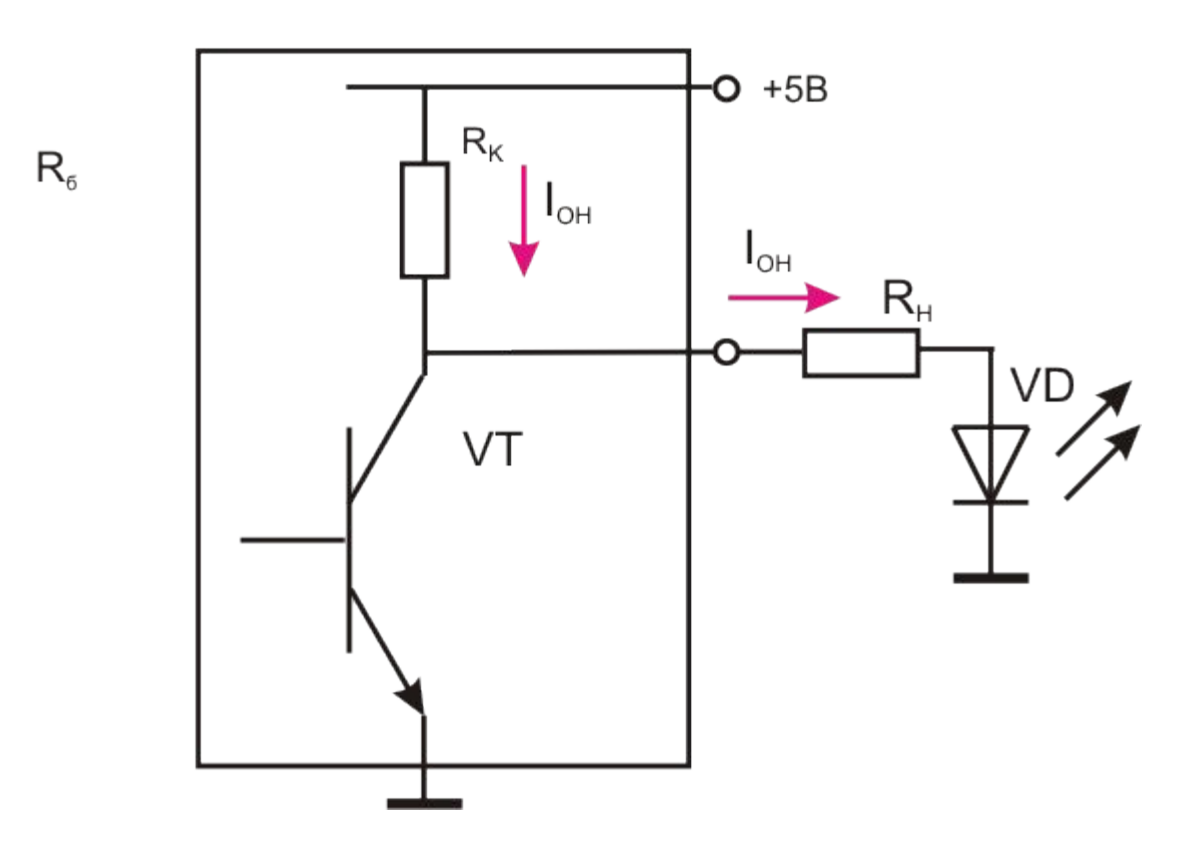

# Пример расчета для подключения светодиода

#### Рассмотрим включение светодиода логическим нулем

Смотри схему далее

#### Включение светодиода логическим нулем

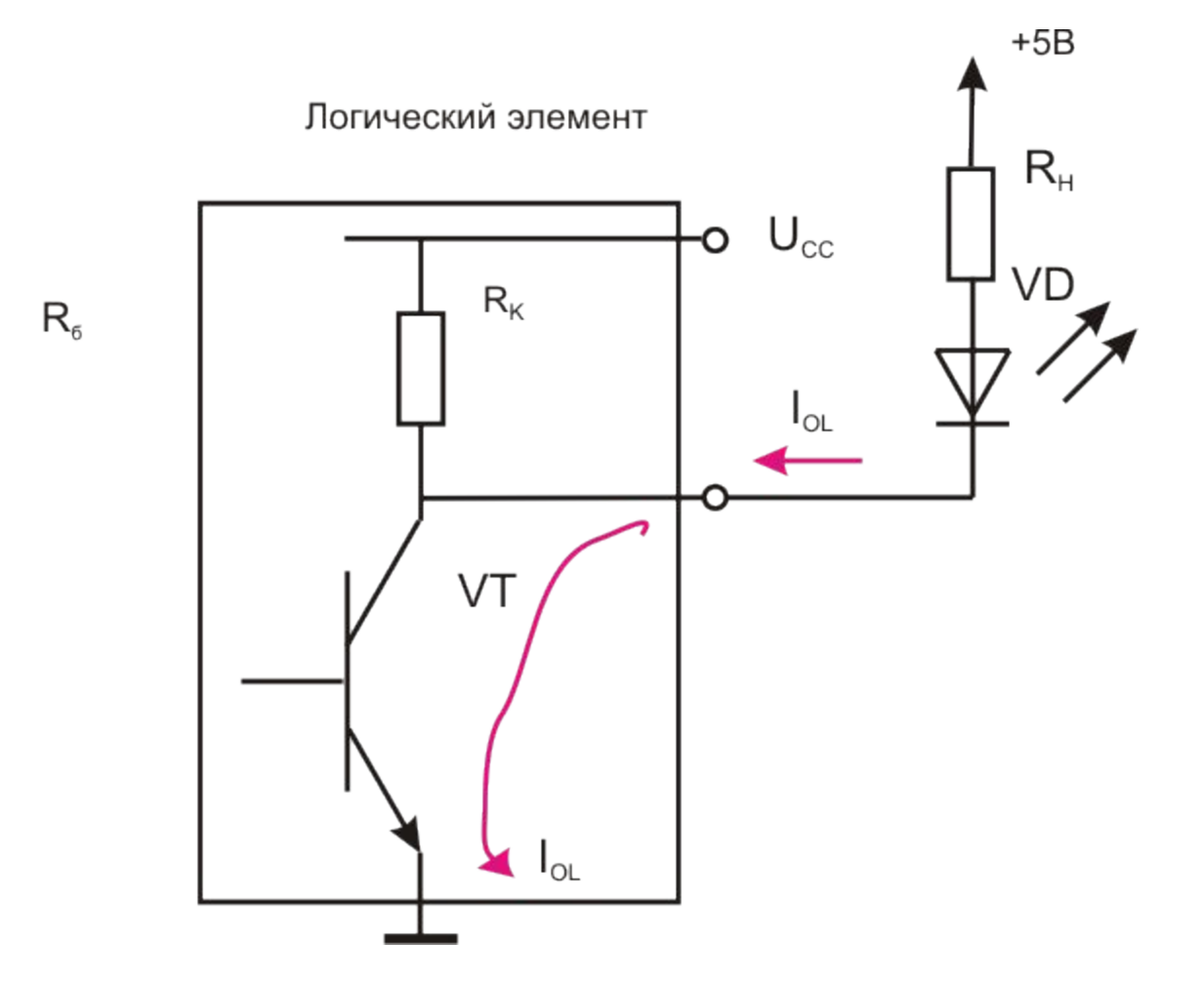

# Требуется:

- 1. Выбрать светодиод.
- 2. Задать ток через светодиод.
- 3. Рассчитать сопротивление резистора.

# 1. Выбор светодиода

- а) Выбираем светодиоды у которых Iпр.доп. ≤ 20 мА
- б) Для МК AVR  $I_{\text{OL}} \leq 10 \text{ mA}$

в) Выбираем ток через светодиод  $I$  LED = 5 MA

#### Формула для расчета - R

 $R = U_R/I_L$ ED

где: R – сопротивление резистора, Ом (требуется рассчитать);

 $U_R$  - падение напряжения на резисторе (не известно);

 $I_{I,FD}$  – прямой ток через светодиод (задан, 5мА);

 $V_{\Omega}$  – выходное напряжение микроконтроллера (из справочника, рекомендуется принимать 0.4 В).

V<sub>IFD</sub> - падение напряжения на светодиоде (из справочника, рекомендуется принимать 1,6 В );

Vcc - напряжение питания (задано, 5В);

где: U<sub>R</sub> - падение напряжения на резисторе (требуется рассчитать);

$$
V_R = Vcc - (V_{LED} + V_{OL}) =
$$
  
= 5 - (1,6 + 0,4) = 3 B.

Формула для расчета -  $U_R$ 

# Формула для расчета - R  $R = U_R/I_{LED} = 3/5 * 10^{-3} = 600$  Om

где: R – сопротивление резистора, Ом (требуется рассчитать);

 $U_R$  - рассчитанное падение напряжения на резисторе (3 В);  $I_{IFD}$  – прямой ток через светодиод (задан, 5 мА);

#### Выбор резистора

- 1. Выбираем ближайший номинал из стандартного ряда сопротивлений – 560 Ом.
- 2. Реальный ток  $I_{LED} = U_R / R =$  $= 3 / 560 = 5.3$  MA
- 1. Рассчитаем мощность рассеивания резистора:

 $P_{PAC} = U_R * I_{LED} = 3 * (5.3 * 10^{-3}) = 0.016 \text{ B}$ 

4. Выбираем мощность из стандартного ряда – 0,125 Вт.